<<LabVIEW >>

书名:<<LabVIEW图形化编程与实例应用>>

 $,$  tushu007.com

- 13 ISBN 9787113064433
- 10 ISBN 7113064434

出版时间:2005-1

页数:315

字数:492000

extended by PDF and the PDF

http://www.tushu007.com

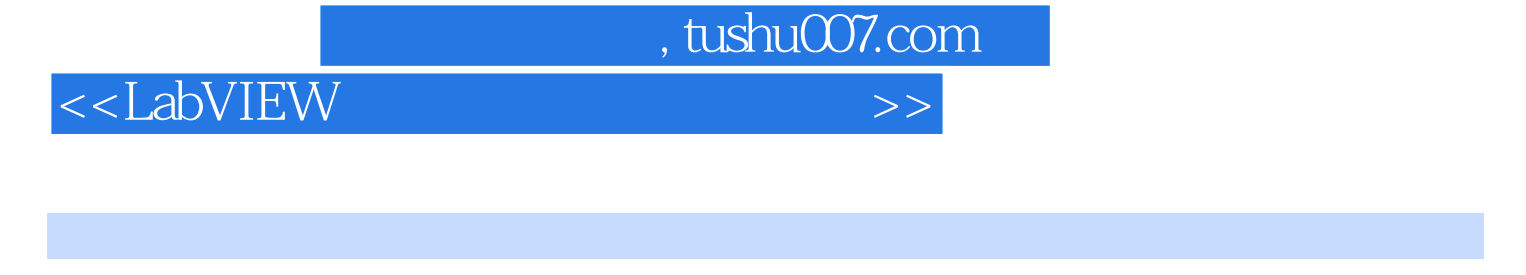

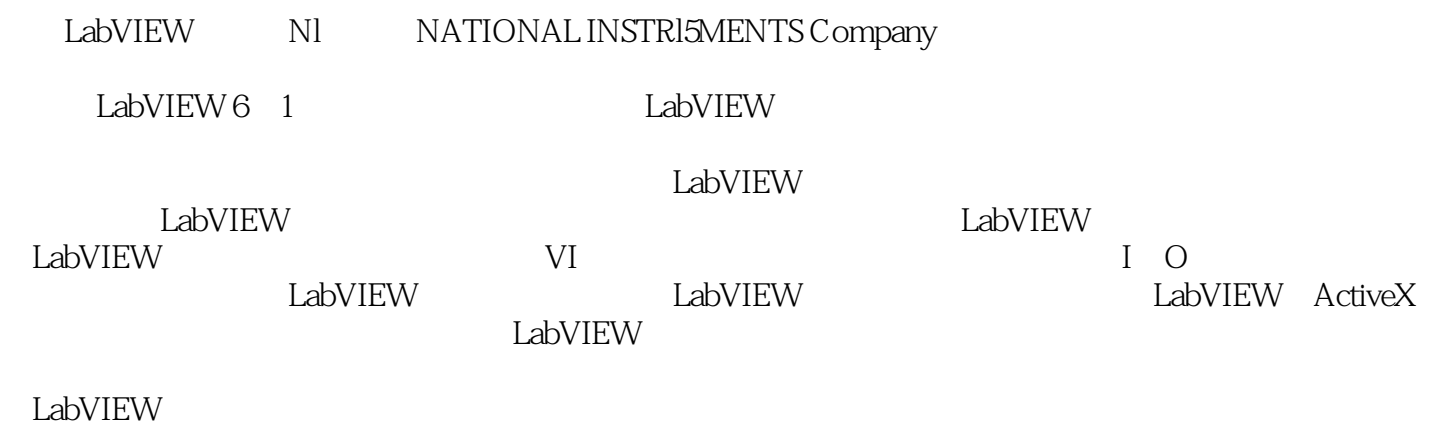

LabVIEW

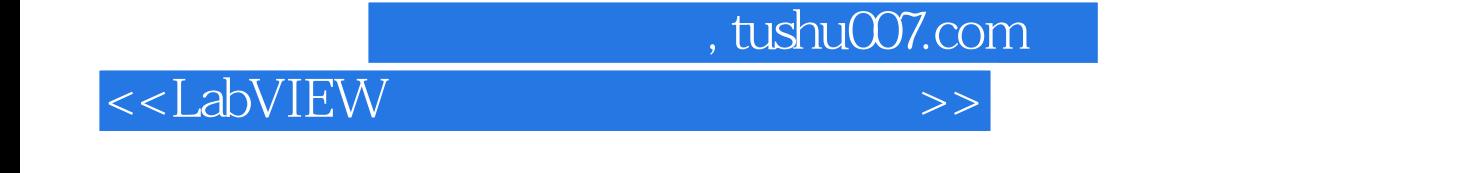

 $Virtools$ 

3DVIAVirtoolsChinaChiefConsultant;

1999-2003 2004-2006 TORQUE<br>52  $52$   $,$  tushu007.com

## <<LabVIEW >>

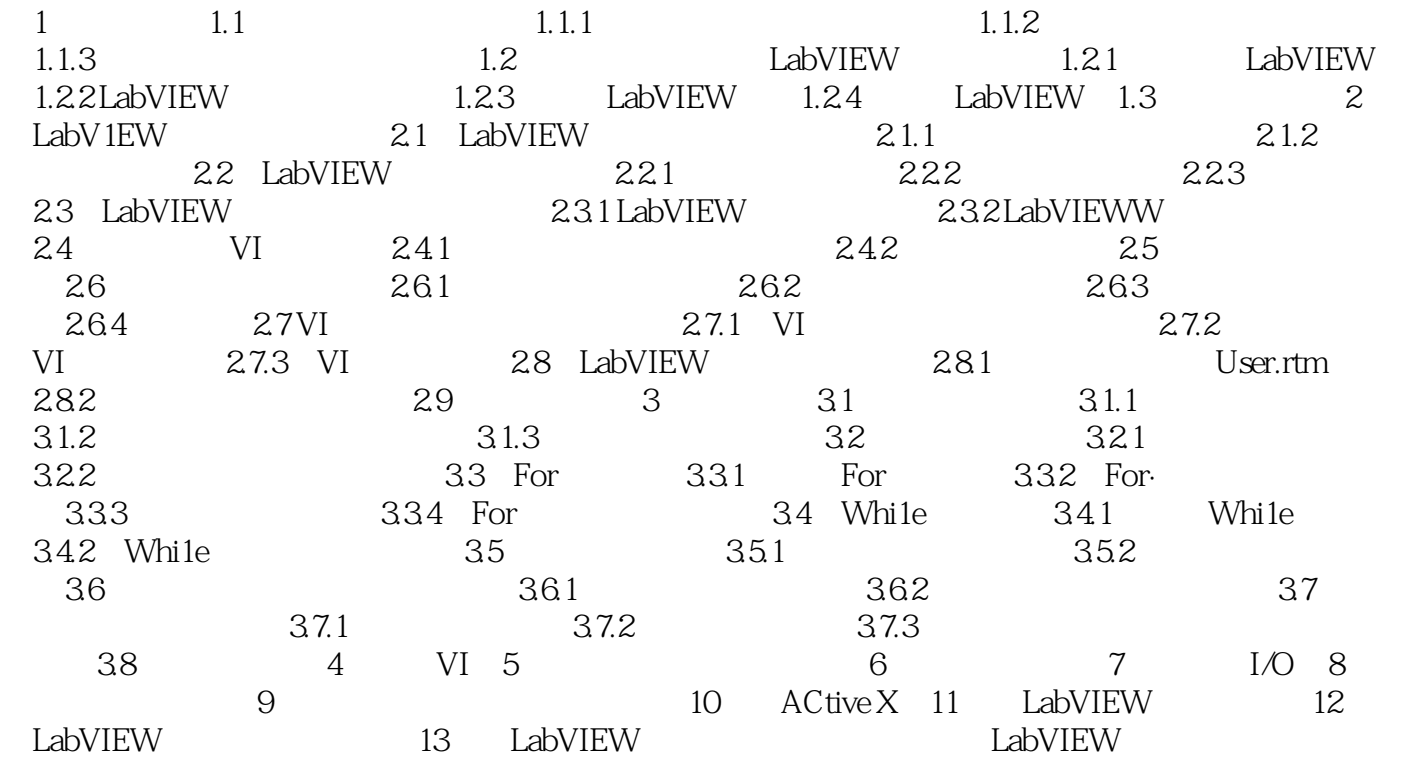

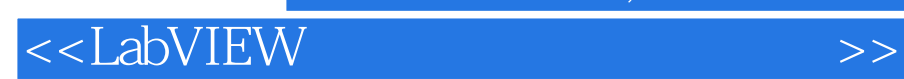

本站所提供下载的PDF图书仅提供预览和简介,请支持正版图书。

更多资源请访问:http://www.tushu007.com

 $,$  tushu007.com